## In Cammino verso un nuovo orizzonte: la Riforma sulla Disabilità in primo piano

Rivista La Rosa Blu - Edizione luglio 2024

**NAZIONALE** 

## ersone con intellettive e e loro familia **ANffAS**

**LA ROSA BLU** La rivista **Anffas** sulle disabilità intellettive e disturbi del neurosviluppo

**IN CAMMINO VERSO UN NUOVO ORIZZONTE: Pla Riforma sulla Disabilità in primo piano** 

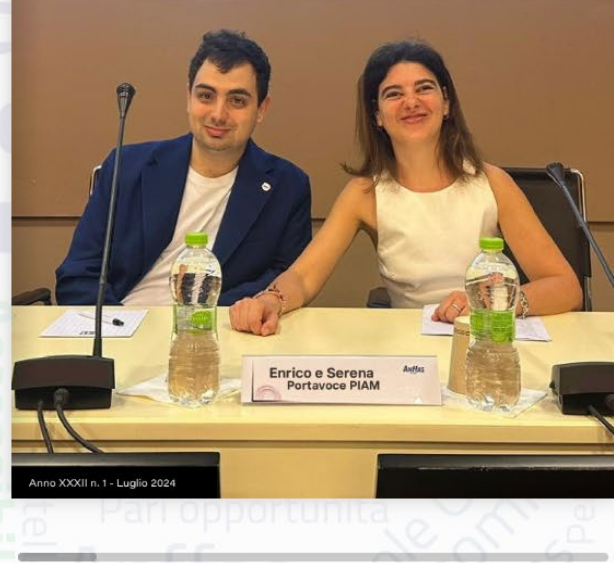

Con le freccette è possibile sfogliare la rivista andando avanti e indietro.

Con questo comando è possibile attivare la modalità a schermo interno.

Con questo comando è possibile attivare lo zoom per ingrandire o diminuire la pagina che si sta visualizzando.

Con questo comando è possibile effettuare il download della rivista e stamparla.

■■■□<→

**O** Share